# ГОСУДАРСТВЕННАЯ ИТОГОВАЯ АТТЕСТАЦИЯ

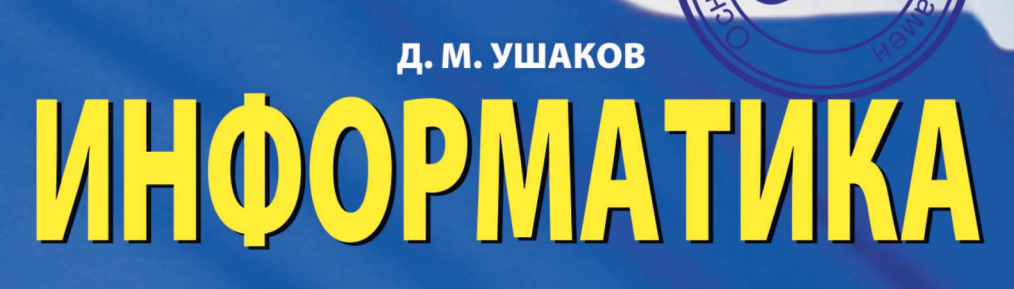

**МОНВС** 

10 ТРЕНИРОВОЧНЫХ ВАРИАНТОВ ЭКЗАМЕНАЦИОННЫХ РАБОТ для подготовки К ОСНОВНОМУ **ГОСУДАРСТВЕННОМУ ЭКЗАМЕНУ** 

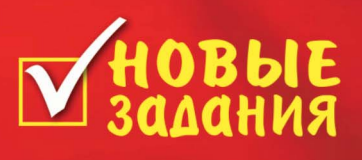

- ШКОЛЬНИКАМ И УЧИТЕЛЯМ

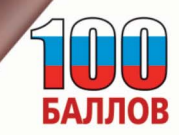

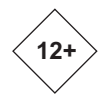

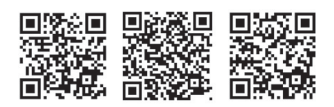

Ушаков. Ленис Михайлович.

**V93** ОГЭ-2022: Информатика: 10 тренировочных вариантов экзаменационных работ для подготовки к основному государственному экзамену / Д.М. Ушаков. - Москва: АСТ,  $2021. - 191$ , [1] c. - (OF3-2022. 10 вариантов). ISBN 978-5-17-139267-3

10 вариантов экзаменационных работ по информатике - пособие для учащихся 9-х классов, позволяющее в кратчайшие сроки успешно подготовиться к сдаче основного государственного экзамена.

Кажлый вариант составлен в полном соответствии с требованиями государственной итоговой аттестации, включает задания разных типов и уровней сложности по основным разделам курса информатики.

Материалы сборника могут быть использованы для планомерного повторения изученного материала и тренировки в выполнении заданий различного типа при подготовке к экзамену.

> УЛК 373:002 ББК 32.81я721

Справочное издание Серия «ОГЭ-2022, 10 вариантов» Денис Михайлович Ушаков

# OF3-2022

**ИНФОРМАТИКА** 

10 тренировочных вариантов экзаменационных работ для подготовки к основному государственному экзамену

Редакция «Образовательные проекты» Ответственный редактор Н.А. Шармай Технический редактор Е. П. Кудиярова. Вёрстка С. А. Смоленского

Подписано в печать 16.06.2021. Формат 60×90  $\frac{1}{16}$ Усл. печ. л. 12,00. Бумага газетная пухлая. Тираж 2500 экз. Заказ № Общероссийский классификатор продукции ОК-034-2014 (КПЕС 2008);

 $58.11.1$  — книги, брошюры печатные

Произведено в Российской Федерации.

Дата изготовления: август 2021 г. Изготовитель: ООО «Издательство АСТ»

129085, г. Москва, Звёздный бульвар, дом 21, стр. 1, комн. 705, пом. I, 7 этаж.

Адрес места осуществления деятельности по изготовлению продукции:

123112, г. Москва, Пресненская наб., д. 6, стр. 2,

Деловой комплекс «Империя» 14 15 этажи

Наши электронные адреса: www.ast.ru; e-mail: ask@ast.ru

По вопросам приобретения книг обращаться по адресу:

123317, г. Москва, Пресненская наб., д. 6, стр. 2, Деловой комплекс «Империя», а/я № 5

ISBN 978-5-17-139267-3

© Ушаков Д.М., 2021 © 000 «Издательство АСТ», 2021

# **СОДЕРЖАНИЕ**

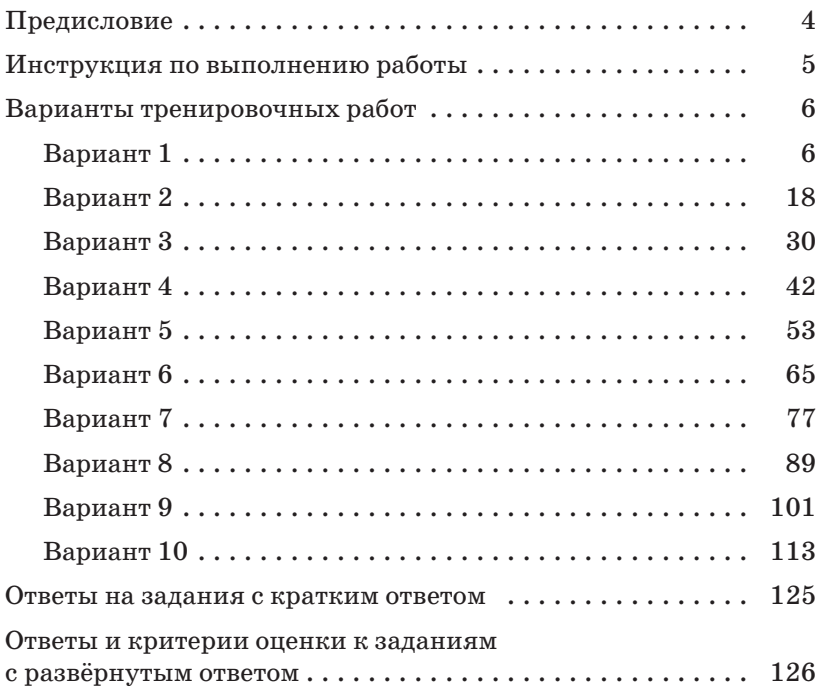

# **ВАРИАНТЫ ТРЕНИРОВОЧНЫХ РАБОТ**

# *RAPUAHT 1*

### $426Th$  1

Ответами к заданиям 1-10 являются число, слово, последовательность букв или цифр. Ответы укажите сначала в тексте работы, а затем перенесите в БЛАНК ОТВЕТОВ № 1 справа от номера соответствующего задания, начиная с первой клеточки, без пробелов, запятых и других дополнительных символов. Каждый символ пишите в отдельной клеточке в соответствии с приведёнными в бланке образцами.

 $\mathbf{1}$ В одной из кодировок Unicode каждый символ кодируется 16 битами.

Коля написал текст (в нём нет лишних пробелов):

«Як, лис, барс, жираф, гепард, медведь, росомаха — дикие животные».

Ученик вычеркнул из списка название одного из животных. Заодно он вычеркнул ставшие лишними запятые и пробелы два пробела не должны идти подряд.

При этом размер нового предложения в данной кодировке оказался на 12 байт меньше, чем размер исходного предложения. Напишите в ответе вычеркнутое название животного.

Ответ: при последните от при последните сега одним по при последните сега од сега од сега од сега од сега од с

#### $\overline{2}$ От разведчика было получено сообщение: 0011000001110010

В этом сообщении зашифрован пароль - последовательность русских букв.

В пароле использовались только буквы А, Г, Л, М, Н, О; каждая буква кодировалась двоичным словом по такой таблице:

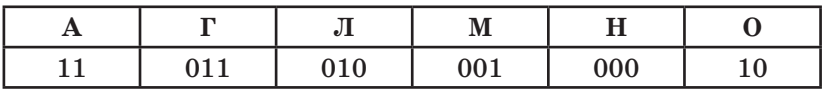

Расшифруйте сообщение. Запишите в ответе пароль.

Ответ: При последните при последните при последните при последните при последните при последните при последните п

**3** Напишите наименьшее число  $x$ , для которого истинно высказывание:

 $(x > 30)$  **H** HE  $(x$  нечётное).

Ответ: при последните при подржавательно при подржавательно при подржавательно при подржавательно при подржавательно при подржавательно при подржавательно при подржавательно при подржавательно при подржавательно при подржа

Между населёнными пунктами А, В, С, D, Е построены дороги, протяжённость которых (в километрах) приведена в таблине.

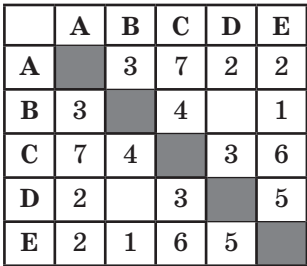

Определите длину кратчайшего пути между пунктами А и Е, проходящего через пункт С. Передвигаться можно только по дорогам, протяжённость которых указана в таблице, два раза посещать один пункт нельзя.

Ответ: при последните от при последните последните последните последните последните последните по

5 У исполнителя Алго две команды, которым присвоены номера:

#### 1. прибавь 1

#### 2. умножь на  $b$

 $(b -$  неизвестное натуральное число;  $b \ge 2$ ).

Выполняя первую из них, Алго увеличивает число на экране на 1, а выполняя вторую, умножает это число на  $b$ .

Программа для исполнителя Алго — это последовательность номеров команд.

Известно, что программа 11211 переводит число 8 в число 62. Определите значение b.

 $6\overline{6}$ Ј Ниже приведена программа, записанная на пяти языках программирования.

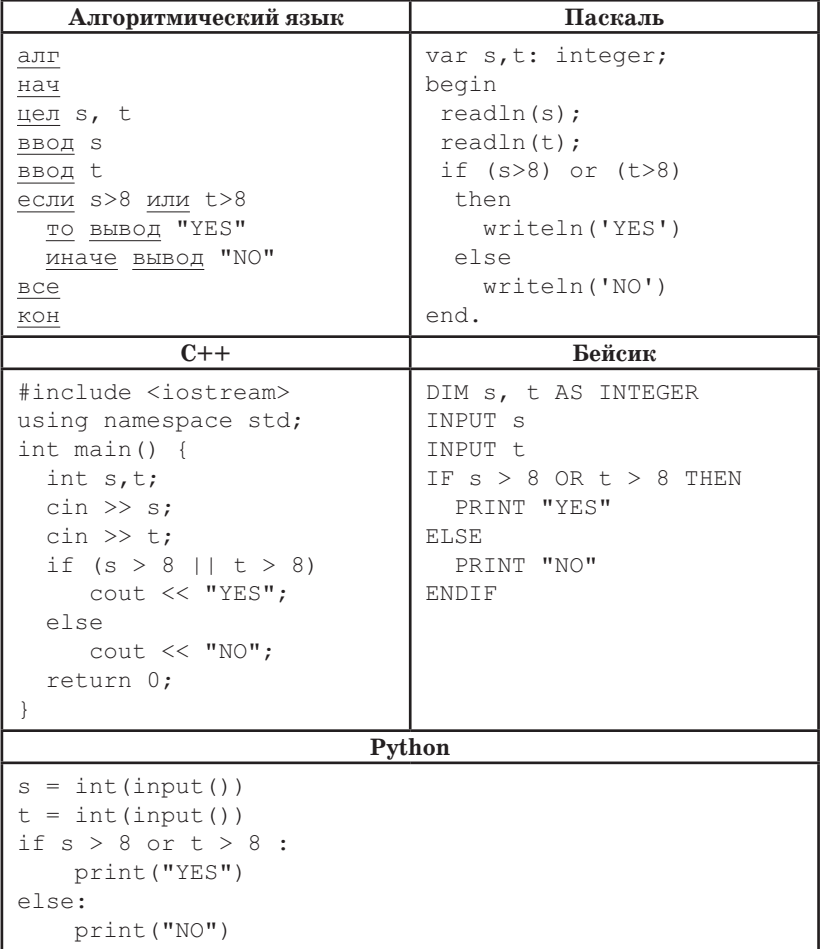

Было проведено 9 запусков программы, при которых в качестве значений переменных вводились следующие пары чисел  $(s, t)$ :

 $(5, 6)$ ;  $(9, 5)$ ;  $(6, 8)$ ;  $(10, 9)$ ;  $(-9, -10)$ ;  $(-9, 10)$ ;  $(-10, 9)$ ;  $(8, 8)$ ;  $(8, 6)$ .

Сколько было запусков, при которых программа напечатала  $*YES*?$ 

 $\overline{7}$ Лоступ к файлу www.txt, находящемуся на сервере http.com, осуществляется по протоколу ftp. В таблице фрагменты алреса файла заколированы цифрами от 1 ло 7. Запишите последовательность этих цифр, кодирующую адрес указанного файла в сети Интернет.

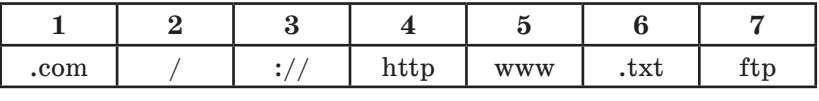

 $O<sub>TR</sub>er:$ 

8 В языке запросов к поисковому серверу для обозначения логической операции «ИЛИ» используется символ « », а для обозначения логической операции « $W*$  — символ « $\&*$ . В таблице приведены запросы и количество найденных по ним страниц некоторого сегмента сети Интернет.

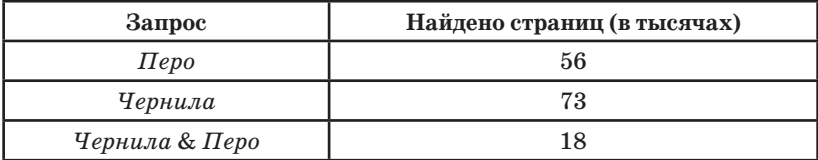

Какое количество страниц (в тысячах) будет найдено по запросу Чернила | Перо?

Считается, что все запросы выполнялись практически одновременно, так что набор страниц, содержащих все искомые слова, не изменялся за время выполнения запросов.

Ответ:

На рисунке — схема дорог, связывающих города А, Б, В, Г, Д, Е, Ж, З, И, К. По каждой дороге можно двигаться только в одном направлении, указанном стрелкой. Сколько существует различных путей из

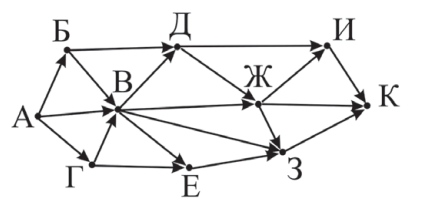

города А в город К, проходящих через город В?

Ответ:

10 Среди приведённых ниже трёх чисел, записанных в различных системах счисления, найдите максимальное и запишите его в ответе в лесятичной системе счисления. В ответе запишите только число, основание системы счисления указывать не нужно.

$$
26_{\rm s}, 18_{\rm t6}, 11001_{\rm s}.
$$

Ответ: при последните от при последните последните последните се при последните се при последните с

## $4a$  $r$ ъ $2$

Задания этой части (11-15) выполняются на компьютере. Ответами к заданиям 11, 12 являются слово или число, которые следует записать в БЛАНК ОТВЕТОВ № 1 справа от номера соответствующего задания, начиная с первой клеточки. Каждый символ пишите в отдельной клеточке в соответствии с приведёнными в бланке образцами. Результатом выполнения заданий 13-15 является отдельный файл (для одного задания — один файл). Формат файла, его имя и каталог для сохранения Вам сообщат организаторы экзамена.

11 В одном из произведений А. П. Чехова, текст которого приведён в подкаталоге Чехов каталога z12, присутствует эпизод, в котором в новый год к жене начальника полустанка приехала тётка Наталья Петровна.

С помощью поисковых средств операционной системы и текстового редактора выясните имя мужа Натальи Петровны.

12 <sup>1</sup> Сколько файлов с расширением .txt содержится в подкаталогах каталога z12? В ответе укажите только число.

Ответ:

Не забудьте перенести все ответы на задания 1-12 в бланк ответов № 1 в соответствии с инструкцией по выполнению работы. Проверьте, чтобы каждый ответ был записан в строке с номером соответствующего задания.

**Выберите ОДНО из предложенных ниже заданий: 13.1 или 13.2.**

**13.1** Используя информацию и иллюстративный материал, содержащийся в каталоге **01** каталога **z13**, создайте презентацию из трёх слайдов на тему «Антилопа».

В презентации должны содержаться краткие иллюстрированные сведения о внешнем виде и среде обитания антилоп. Все слайды должны быть выполнены в едином стиле, каждый слайд должен быть озаглавлен.

Презентацию сохраните в файле, имя которого Вам сообщат организаторы экзамена.

#### **Требования к оформлению презентации.**

1. Ровно три слайда без анимации. Параметры страницы (слайда): экран (16:9), ориентация альбомная.

2. Содержание, структура, форматирование шрифта и размещение изображений на слайдах:

• первый слайд — титульный слайд с названием презентации, в подзаголовке титульного слайда в качестве информации об авторе презентации указывается идентификационный номер участника экзамена;

• второй слайд — основная информация в соответствии с заданием, размещённая по образцу на рисунке макета слайда 2:

- заголовок слайда;
- два блока текста;
- два изображения;

• третий слайд — дополнительная информация по теме презентации, размещённая по образцу на рисунке макета слайда 3:

- заголовок слайда;
- три изображения;
- три блока текста.

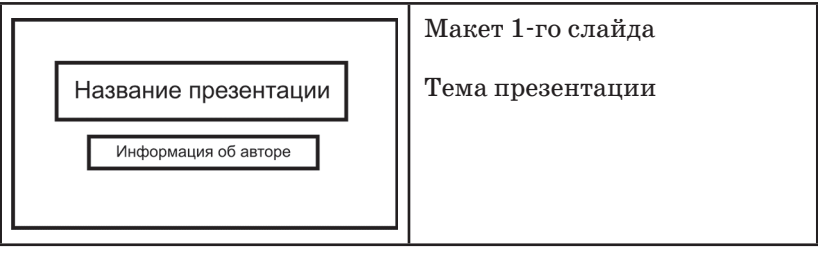

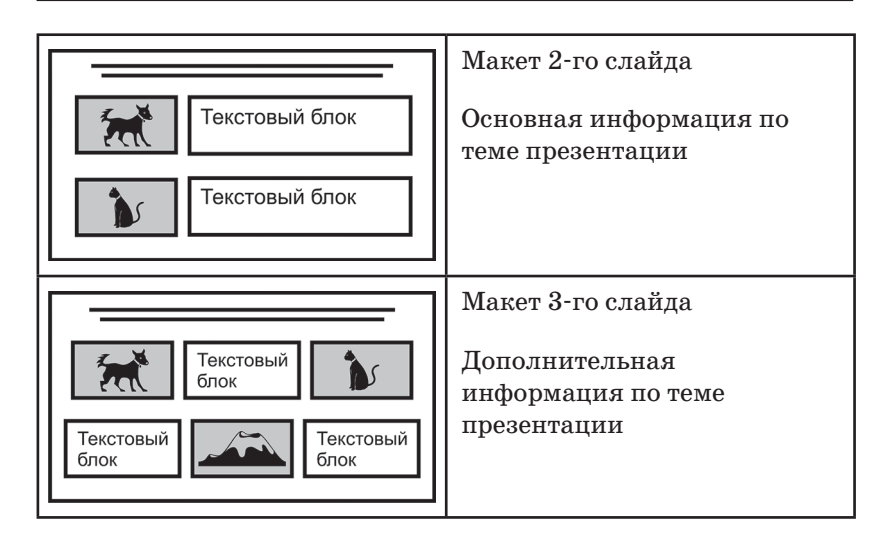

В презентации должен использоваться единый тип шрифта.

Размер шрифта: для названия презентации на титульном слайде — 40 пунктов;

для подзаголовка на титульном слайде и заголовков слайдов – 24 пункта; для подзаголовков на втором и третьем слайдах и для основного текста — 20 пунктов.

Текст не должен перекрывать основные изображения или сливаться с фоном.

**13.2** Создайте в текстовом редакторе документ и напишите в нём следующий текст, точно воспроизведя всё оформление текста, имеющееся в образце. Данный текст должен быть написан шрифтом размером 14 пунктов. Основной текст выровнен по ширине, и первая строка абзаца имеет отступ в 1 см. В тексте есть слова, выделенные жирным шрифтом, курсивом и подчёркиванием.

При этом допустимо, чтобы ширина Вашего текста отличалась от ширины текста в примере, поскольку ширина текста зависит от размера страницы и полей. В этом случае разбиение текста на строки должно соответствовать стандартной ширине абзаца.

Текст сохраните в файле, имя которого Вам сообщат организаторы экзамена. **---------------------------------------------------------------------------------------**

Ленинградская область - субъект Российской Федерации, расположенный на северо-западе европейской части страны. Входит в состав Северо-Западного федерального округа и Северо-западного экономического района. Территория - 83 908 км<sup>2</sup>, что составляет 0,49 % площади России. Образована результате административно-территориальной  $\bf{B}$ реформы 1 августа 1927 года. Исторически ей предшествовала Ингерманландская, позже - Санкт-Петербургская губерния, образованная в 1708 году.

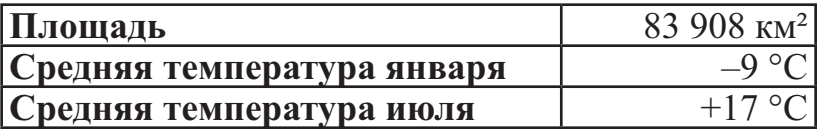

14 Файл с исходной таблицей называется «14 araxis.xls» и находится в папке 214

В электронную таблицу занесли данные о калорийности продуктов. Ниже приведены первые пять строк таблицы.

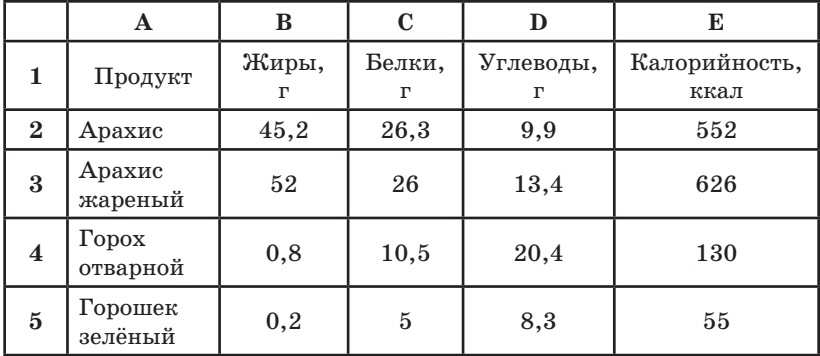

В столбце А записан продукт; в столбце В — содержание в нём жиров; в столбце  $C$  — содержание белков; в столбце  $D$  — содержание углеводов и в столбце  $E -$ калорийность этого продукта.

Всего в электронную таблицу были занесены данные по 1000 продуктам.

#### Выполните задание.

Откройте файл с данной электронной таблицей (расположение файла Вам сообщат организаторы экзамена). На основании данных, содержащихся в этой таблице, ответьте на два вопроса.

1. Сколько продуктов в таблице содержат меньше 30 г углеводов и калорийность больше 400 ккал? Запишите число, обозначающее количество этих продуктов, в ячейку H2 таблицы.

2. Какова средняя калорийность продуктов с содержанием белков более 10 г? Запишите значение в ячейку H3 таблицы с точностью не менее двух знаков после запятой.

Полученную таблицу необходимо сохранить под именем, указанным организаторами экзамена.

3. Постройте круговую диаграмму, отображающую соотношение количества продуктов таблицы, имеющих калорийность до 100, от 100 до 200 и от 200 ккал. Левый верхний угол диаграммы разместите вблизи ячейки H6. В поле диаграммы должна присутствовать легенда (обозначение, какой сектор диаграммы соответствует каким данным) и числовые значения данных, по которым построена диаграмма.

Полученную таблицу необходимо сохранить под именем, указанным организаторами экзамена.

#### **Выберите ОДНО из предложенных ниже заданий: 15.1 или 15.2.**

**15.1** Исполнитель Робот умеет перемещаться по лабиринту, начерченному на плоскости, разбитой на клетки. Между соседними (по сторонам) клетками может стоять стена, через которую Робот пройти не может.

У Робота есть девять команд. Четыре команды — это команды-приказы: **вверх вниз влево вправо**

При выполнении любой из этих команд Робот перемещается на одну клетку соответственно: вверх  $\uparrow$ , вниз  $\downarrow$ , влево  $\leftarrow$ , вправо  $\rightarrow$ . Если Робот получит команду передвижения сквозь стену, то он разрушится.

Также у Робота есть команда **закрасить**, при которой закрашивается клетка, в которой Робот находится в настоящий момент.

Ещё четыре команды — это команды проверки условий. Эти команды проверяют, свободен ли путь для Робота в каждом из четырёх возможных направлений:

сверху свободно снизу свободно слева свободно справа свободно Эти команды можно использовать вместе с условием «если»,

имеющим следующий вид:

если условие то

последовательность команд

 $BC<sub>e</sub>$ 

Здесь условие — одна из команд проверки условия.

Последовательность команд — это одна или несколько любых команд-приказов.

Например, для передвижения на одну клетку вправо, если справа нет стенки, и закрашивания клетки можно использовать такой алгоритм:

если справа свободно то вправо закрасить  $BC<sub>e</sub>$ 

В одном условии можно использовать несколько команд проверки условий, применяя логические связки и, или, не, напри-Mep:

если (справа свободно) и (не снизу свободно) то

вправо

**BCe** 

Для повторения последовательности команд можно использовать цикл «пока», имеющий следующий вид:

нц пока условие

последовательность команд

КЦ

Например, для движения вправо, пока это возможно, можно использовать следующий алгоритм:

нц пока справа свободно

вправо

КЦ

Выполните задание.

На бесконечном поле есть горизонтальная и вертикальная стены. Левый конец горизонтальной стены соединён с верхним концом вертикальной стены. Длины стен неизвестны. Робот находится в клетке, расположенной непосредственно слева от вертикальной стены и её нижнего конца.

На рисунке указан один из возможных способов расположения стен и Робота (Робот обозначен буквой «Р»).

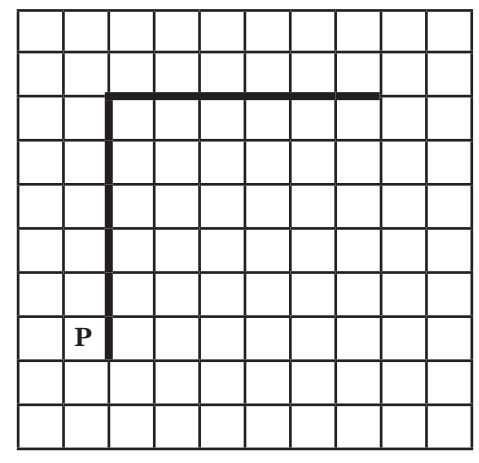

Напишите для Робота алгоритм, закрашивающий все клетки, расположенные непосредственно выше горизонтальной стены, и клетки, расположенные непосредственно левее вертикальной стены, кроме клетки, в которой находится Робот перед выполнением программы. Робот должен закрасить только клетки, удовлетворяющие данному условию. Например, для приведённого выше рисунка Робот должен закрасить следующие клетки (см. рисунок).

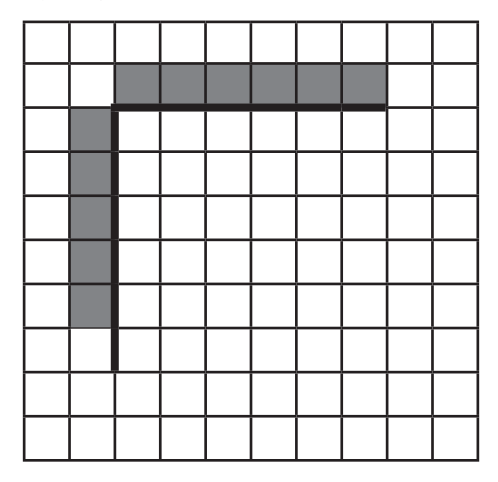

При исполнении алгоритма Робот не должен разрушиться, выполнение алгоритма должно завершиться. Конечное расположение Робота может быть произвольным.

Алгоритм должен решать задачу для любого допустимого расположения стен.

Алгоритм может быть выполнен в среде формального исполнителя или записан в текстовом редакторе.

Сохраните алгоритм в текстовом файле. Название файла и каталог для сохранения Вам сообщат организаторы экзамена.

**15.2** Напишите программу, которая в последовательности натуральных чисел определяет максимальное число, оканчивающееся на 5. Программа получает на вход количество чисел в последовательности, а затем сами числа. В последовательности всегда имеется число, оканчивающееся на 5.

Количество чисел не превышает 1000. Введённые числа не превышают 30 000.

Программа должна вывести одно число — максимальное число, оканчивающееся на 5.

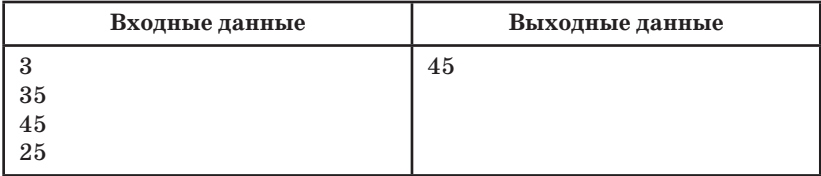

Пример работы программы.

# **ВАРИАНТ 2**

### $426Th$  1

Ответами к заланиям 1-10 являются число, слово, послеловательность букв или цифр. Ответы укажите сначала в тексте работы. а затем перенесите в БЛАНК ОТВЕТОВ № 1 справа от номера соответствующего задания, начиная с первой клеточки, без пробелов, запятых и других дополнительных символов. Каждый символ пишите в отдельной клеточке в соответствии с приведёнными в бланке образцами.

| В одной из кодировок Unicode каждый символ кодируется 16 битами.

Коля написал текст (в нём нет лишних пробелов):

«Як, лис, барс, жираф, гепард, медведь, росомаха — дикие животные».

Ученик вычеркнул из списка название одного из животных. Заодно он вычеркнул ставшие лишними запятые и пробелы два пробела не должны идти подряд.

При этом размер нового предложения в данной кодировке оказался на 18 байт меньше, чем размер исходного предложения. Напишите в ответе вычеркнутое название животного.

Ответ: при последните от при последните последните последните последните последните по

#### $\overline{2}$ От разведчика было получено сообщение: 00100011010001

В этом сообщении зашифрован пароль — последовательность русских букв.

В пароле использовались только буквы А, Е, И, К, Л, О; каждая буква кодировалась двоичным словом по такой таблице:

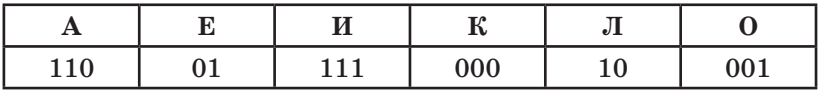

Расшифруйте сообщение. Запишите в ответе пароль.

 $O$ TBeT:  $\_\_$ 

 $\mathbf{3}$  $\mathsf I$  Напишите наименьшее число  $x$ , для которого ложно высказывание:  $(x \le 15)$  ИЛИ НЕ (*x* нечётное).

Ответ:

4 Между населёнными пунктами А, В, С, D, E, F построены дороги, протяжённость которых (в километрах) приведена в таблине.

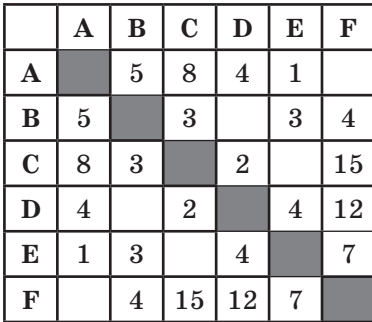

Определите длину кратчайшего пути между пунктами А и F, проходящего через пункт С. Передвигаться можно только по дорогам, протяжённость которых указана в таблице, два раза посещать один пункт нельзя.

Ответ: <u>\_\_\_\_\_\_\_\_\_\_\_\_\_\_\_\_\_\_\_\_\_\_\_\_\_\_\_</u>

5 У исполнителя Алго две команды, которым присвоены номера:

1. прибавь 1

2. умножь на  $b$ 

 $(b -$  неизвестное натуральное число;  $b \ge 2$ ).

Выполняя первую из них, Алго увеличивает число на экране на 1, а выполняя вторую, умножает это число на  $b$ .

Программа для исполнителя Алго — это последовательность номеров команд.

Известно, что программа 12211 переводит число 1 в число  $100$ .

Определите значение b.

6 Ниже приведена программа, записанная на пяти языках программирования.

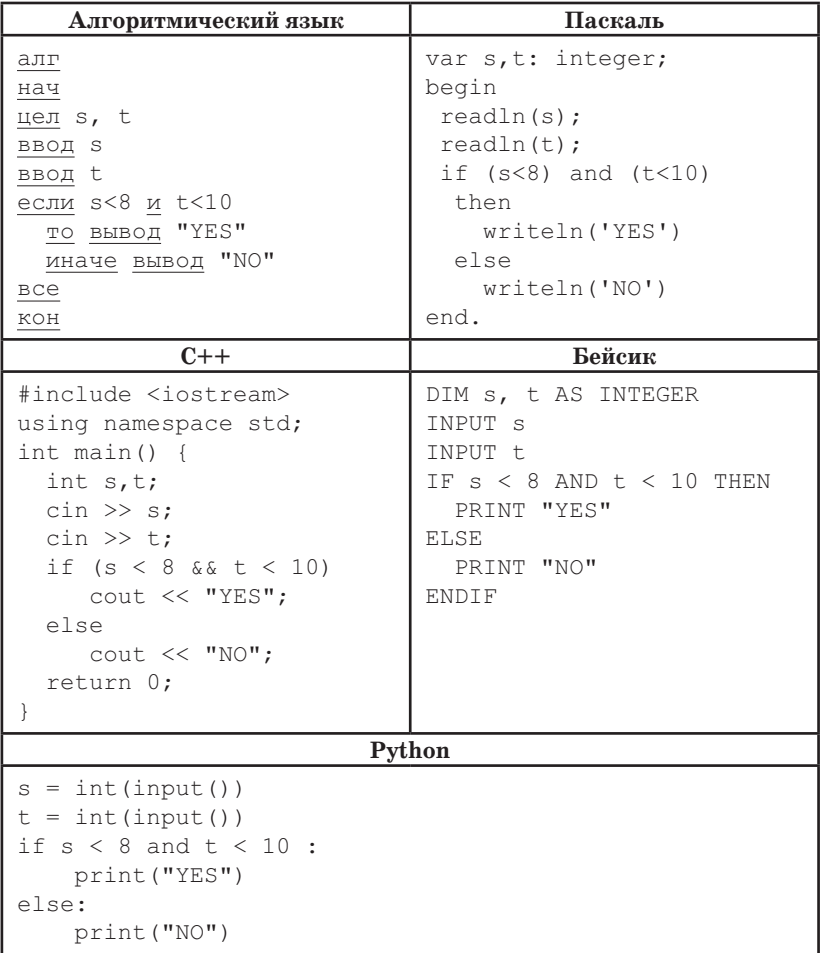

Было проведено 9 запусков программы, при которых в качестве значений переменных вводились следующие пары чисел  $(s, t)$ :

 $(-10, 9)$ ; (5, 6); (9, -10); (6, 10); (10, 9); (8, 10); (9, 5); (6, 8); (7, 16).

Сколько было запусков, при которых программа напечатала  $*YES*?$ 

 $\overline{7}$ Доступ к файлу www.org, находящемуся на сервере http.it, осуществляется по протоколу ftp. В таблице фрагменты адреса файла закодированы цифрами от 1 до 7. Запишите последовательность этих цифр, кодирующую адрес указанного файла в сети Интернет.

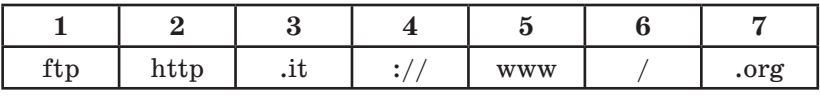

Ответ:

В языке запросов к поисковому серверу для обозначения логической операции «ИЛИ» используется символ « », а для обозначения логической операции « $M*$  — символ « $\&*$ . В таблице приведены запросы и количество найденных по ним страниц некоторого сегмента сети Интернет.

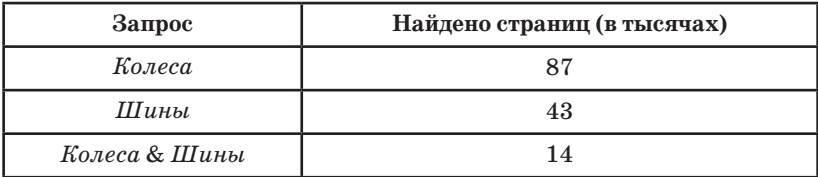

Какое количество страниц (в тысячах) будет найдено по запросу Колеса | Шины?

Считается, что все запросы выполнялись практически одновременно, так что набор страниц, содержащих все искомые слова, не изменялся за время выполнения запросов.

Ответ:

На рисунке — схема дорог, связывающих города А, Б, В, Г, Д, Е, Ж, И, К. По каждой дороге можно двигаться только в одном направлении, указанном стрелкой. Сколько существу-

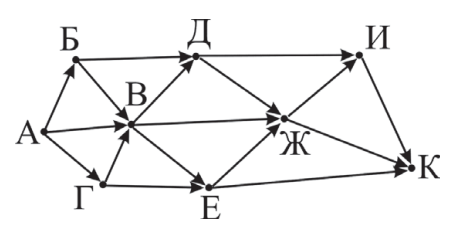

ет различных путей из города А в город К, проходящих через город Ж?

Ответ: